# **Just Objects**

*Release 0.3.0rc3.dev1*

**Rowland Ogwara**

**Dec 05, 2021**

# **CONTENTS:**

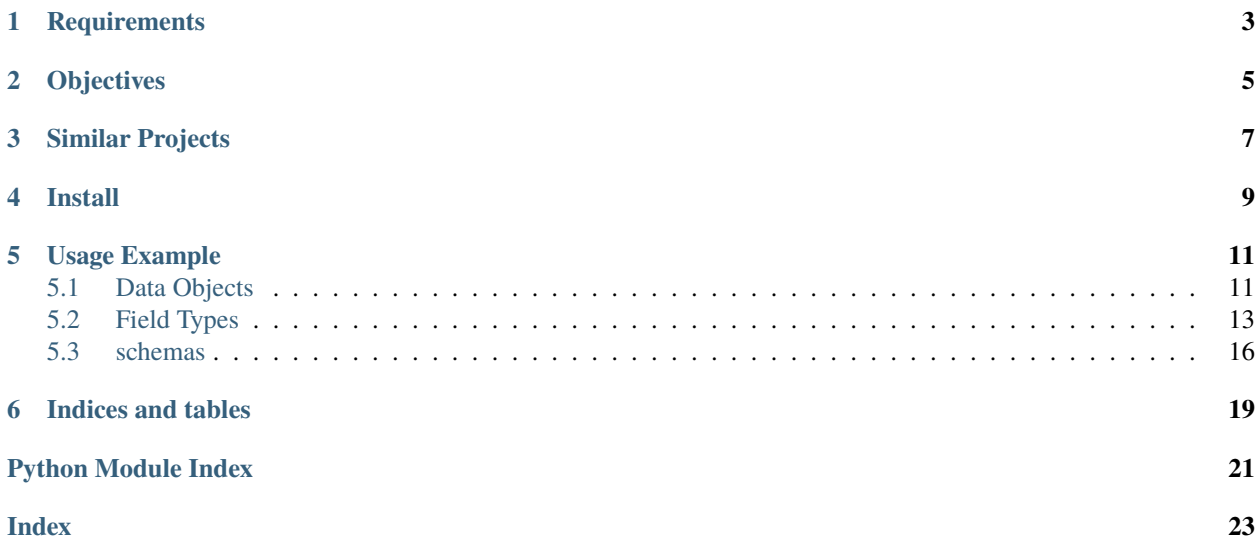

A simple python data objects management and validation tool based on [jsonschema](https://json-schema.org) standards.

**ONE**

# **REQUIREMENTS**

<span id="page-6-0"></span>• Python 3.6+

### **TWO**

# **OBJECTIVES**

- <span id="page-8-0"></span>1. Define and demarcate data objects with just python annotations
- 2. Define constraints in simple [jsonschema](https://json-schema.org) compliant manner
- 3. Validate data objects using standard [jsonschema](https://json-schema.org) validators
- 4. Express complete [jsonschema](https://json-schema.org) as simple data objects (its just objects)

# **THREE**

# **SIMILAR PROJECTS**

- <span id="page-10-0"></span>• [pydantic](https://pydantic-docs.helpmanual.io)
- [marshmallow](https://github.com/marshmallow-code/marshmallow)

**FOUR**

**INSTALL**

<span id="page-12-0"></span>install from pip

\$ pip install justobjects

**FIVE**

## **USAGE EXAMPLE**

```
import json
import justobjects as jo
@jo.data(typed=True)
class Model:
    a: int
    b: float
    c: str
# display schema
print(json.dumps(jo.show_schema(Model), indent=2))
try:
    # fails validation
    Model(a=3.1415, b=2.72, c="123")
except jo.schemas.ValidationException as err:
    print(err.errors)
```
### <span id="page-14-1"></span>**5.1 Data Objects**

A data object is a python class annotated with @jo.data. All data objects are automatically associated with a json schema based on the properties of the class. The associated json schema is used for validation.

### **5.1.1 Define data objects**

```
import json
from typing import Iterable, List
import justobjects as jo
@jo.data()
class Model:
    a = jo.integer(minimum=3, maximum=30, multiple_of=3)
```
(continues on next page)

(continued from previous page)

```
b = jo.numeric(default=0.3, multiple_of=2)
   c = jo.string(default="123")# display schema
print(json.dumps(jo.show_schema(Model), indent=2))
```
This will output

```
{
  "type": "object",
  "title": "Draft7 JustObjects schema for data object '__main__.Model'",
  "additionalProperties": false,
  "properties": {
   "$schema": {
      "type": "string",
     "default": "http://json-schema.org/draft-07/schema#"
   },
    "a": {
     "type": "integer",
     "maximum": 30,
      "minimum": 3,
     "multipleOf": 3
   },
    "b": {
     "type": "number",
      "default": 0.3,
     "multipleOf": 2
   },
    "c": {
      "type": "string",
      "default": "123"
   }
 }
}
```
### **Validate Instances**

Validation can be performed on model instances like this

```
try:
    # fails validation
   Model(a=3.1415, b=2.72, c="123")
except jo.ValidationException as err:
   print(err.errors)
```
validation can also be performed on dictionary instances too

```
try:
    # fails validation
    jo.validate(Model, dict(a=3.1415, b=2.72, c="123"))
except jo.ValidationException as err:
   print(err.errors)
```
### **5.1.2 Object Fields**

Class fields can be defined using either of the following:

- [PEP-526](https://www.python.org/dev/peps/pep-0526/) annotations on Python 3.6+
- type arguments using jo field types

#### **PEP 526 fields definitions**

typed=True flag can be used to signify the model properties are defined using type annotations.

**Note:** Type annotations can only be used for basic constraint definitions. For example they cannot be used to defined custom constraints on string fields like maxLenght or pattern. For these the provided custom field types are more suitable.

```
@jo.data(typed=True)
class TypedModel:
   a: int
   b: float = 0.3c: str = "123"
```
### <span id="page-16-0"></span>**5.2 Field Types**

justobjects provides support for: - standard library types - custom justobjects type arguments - custom justonjects classes that can be used as typed annotations

### **5.2.1 Standard Library Types**

Standard library types can be used to annotated properties in data objects

### <span id="page-17-1"></span>**5.2.2 Types**

justobjects provides multiple types that can be used to annotated fields

#### **StringType**

<span id="page-17-0"></span>Generates a jsonschema with type = "string" justobjects.decorators.all\_of(*types: Iterable[Type]*, *default: Optional[Any] = None*, *required: bool = False*, *description: Optional[str]* = *None*)  $\rightarrow$  attr.\_make.Attribute JSON schema allOf justobjects.decorators.any\_of(*types: Iterable[Type]*, *default: Optional[Any] = None*, *required: bool = False*, *description: Optional[str]* = *None*)  $\rightarrow$  attr.\_make.Attribute JSON schema anyOf justobjects.decorators.array(*item: Type, contains: bool = False, min items: Optional[int] = 1, max items: Optional[int] = None*, *required: bool = False*, *unique\_items: bool = False*, *description: Optional[str]* = *None*)  $\rightarrow$  attr. make.Attribute

Array schema data type

If *item* is the class type of another data object, it will be converted to a reference

#### **Parameters**

- item data object class type used as items in the array
- contains schema only needs to validate against one or more items in the array.
- **min\_items** positive integer representing the minimum number of items that can be on the array
- max\_items positive integer representing the maximum number of items that can be on the array
- required True if field is required
- unique\_items disallow duplicates
- description field description

**Returns** A array attribute wrapper

justobjects.decorators.boolean(*default: Optional[bool] = None*, *required: Optional[bool] = None*, *description: Optional[str]* = *None*)  $\rightarrow$  attr. make.Attribute

Boolean schema data type

**Parameters**

- default default boolean value
- required  $(bool)$  –
- $\cdot$  description  $(str)$  summary/description

**Returns** boolean schema wrapper

justobjects.decorators.integer(*default: Optional[int] = None*, *minimum: Optional[int] = None*, *maximum: Optional[int] = None*, *multiple\_of: Optional[int] = None*, *exclusive\_min: Optional[int] = None*, *exclusive\_max: Optional[int] = None*, *required:*  $Optional[bool] = None, description: Optional[str] = None)$   $\rightarrow$ attr.\_make.Attribute

The integer type is used for integral numbers

#### <span id="page-18-0"></span>**Parameters**

- default default value used for instances
- **minimum** a number denoting the minimum allowed value for instances
- maximum a number denoting the maximum allowed value for instances
- **multiple\_of** must be a positive value, restricts values to be multiples of the given number
- exclusive\_max a number denoting maximum allowed value should be less that the given value
- exclusive\_min a number denoting minimum allowed value should be greater that the given value
- required True if field should be a required field
- description Comments describing the field

#### **Returns** A wrapped IntegerType

justobjects.decorators.numeric(*default: Optional[float] = None*, *minimum: Optional[float] = None*, *maximum: Optional[float] = None*, *multiple\_of: Optional[int] = None*, *exclusive\_min: Optional[float] = None*, *exclusive\_max: Optional[float] = None*, *required: Optional[bool] = None*, *description: Optional[str] = None*)  $\rightarrow$  attr.\_make.Attribute

The number type is used for any numeric type, either integers or floating point numbers.

#### **Parameters**

- default default value used for instances
- **minimum** a number denoting the minimum allowed value for instances
- **maximum** a number denoting the maximum allowed value for instances
- **multiple\_of** must be a positive value, restricts values to be multiples of the given number
- exclusive\_max a number denoting maximum allowed value should be less that the given value
- exclusive\_min a number denoting minimum allowed value should be greater that the given value
- **required** True if field should be a required field
- description Comments describing the field

#### **Returns** A wrapped NumericType

justobjects.decorators.one\_of(*types: Iterable[Type]*, *default: Optional[Any] = None*, *required: bool = False*, *description: Optional[str]* = *None*)  $\rightarrow$  attr. make.Attribute

Applies to properties and complies with JSON schema oneOf property :param types: list of types that will be allowed :type types: list[type] :param default: default object instance that must be one of the allowed types :type default: object :param required: True if property is required :param description: field comments/description

**Returns** field instance

**Return type** attr.ib

justobjects.decorators.ref(*ref\_type: Type*, *required: bool = False*, *description: Optional[str] = None*, *default: Optional*[*Type]* = *None*)  $\rightarrow$  attr.\_make.Attribute

Creates a json reference to another json object

#### **Parameters**

- <span id="page-19-1"></span>• ref\_type – class type referenced
- required True if field is required
- description ref specific documentation/comments
- default default value

**Returns** a schema reference attribute wrapper

### <span id="page-19-0"></span>**5.3 schemas**

justobjects.schemas.get\_schema(*cls: Union[Type[justobjects.types.JustSchema], justobjects.types.RefType, justobjects.types.BasicType]*) → Union[justobjects.types.JustSchema, justobjects.types.SchemaType]

Retrieves a justschema representation for the class or object instance

**Parameters cls** – a class type which is expected to be a pre-defined data object or an instance of json type

justobjects.schemas.show\_schema(*model: Any*) → Dict Converts a data object class type into a valid json schema

**Parameters** model – data object class type or instance

**Returns** a json schema dictionary

#### **Examples**

Creating and getting the schema associated with a simple integer type

```
import justobjects as jo
s = jo.IntegerType(minimum=3)
jo.show_schema(s)
# {'minimum': 3, 'type': 'integer'}
```
justobjects.schemas.transform(*cls: Type*) → justobjects.types.JustSchema "Attempts to transform any object class type into an appropriate schema type

justobjects.schemas.validate(*schema: justobjects.types.JustSchema*, *instance: Any*) → None justobjects.schemas.validate(*schema: Type*, *instance: Any*) → None justobjects.schemas.validate(*schema: Any*, *instance: Any = None*) → None

Validates an object instance against its associated json schema

**Parameters**

- schema a data object schema instance
- instance data object instance

**Raises** ValidationException – when there errors

### **Examples**

```
import justobjects as jo
@jo.data()
class Model:
 a = jo.integer(minimum=18)b = jo.boolean()jo.validate(Model(a=4, b=True)
```
**SIX**

# **INDICES AND TABLES**

- <span id="page-22-0"></span>• genindex
- modindex
- search

# **PYTHON MODULE INDEX**

<span id="page-24-0"></span>j justobjects.decorators, [14](#page-17-0) justobjects.schemas, [16](#page-19-0)

### **INDEX**

# <span id="page-26-0"></span>A

all\_of() (*in module justobjects.decorators*), [14](#page-17-1) any\_of() (*in module justobjects.decorators*), [14](#page-17-1) array() (*in module justobjects.decorators*), [14](#page-17-1)

### B

boolean() (*in module justobjects.decorators*), [14](#page-17-1)

# G

get\_schema() (*in module justobjects.schemas*), [16](#page-19-1)

# I

integer() (*in module justobjects.decorators*), [14](#page-17-1)

### J

justobjects.decorators module, [14](#page-17-1) justobjects.schemas module, [16](#page-19-1)

### M

module justobjects.decorators, [14](#page-17-1) justobjects.schemas, [16](#page-19-1)

# N

numeric() (*in module justobjects.decorators*), [15](#page-18-0)

# $\Omega$

one\_of() (*in module justobjects.decorators*), [15](#page-18-0)

### R

ref() (*in module justobjects.decorators*), [15](#page-18-0)

# S

show\_schema() (*in module justobjects.schemas*), [16](#page-19-1)

### T

transform() (*in module justobjects.schemas*), [16](#page-19-1)

### $\overline{V}$

validate() (*in module justobjects.schemas*), [16](#page-19-1)